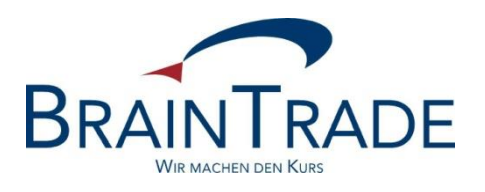

# XONTRO Newsletter

Makler

Nr. 66

XONTRO / Makler Newsletter Nr. 66

Dieser XONTRO Newsletter beinhaltet Informationen zu folgenden Punkten:

- [www.XONTRO.de](http://www.xontro.de/) neue Rubrik "Aktuelle Informationen"
- Börslicher Handel am 03. Oktober 2018 Update
- Veränderte Servicezeiten der BrainTrade Teilnehmerbetreuung ab dem 01. September 2018
- Skontroführende Makler Tick-Size Prüfungen bei Quote-Eingaben im Dialog-Orderbuch "BROS OM"

#### Datenschutzhinweis:

Bei dem hier versendeten Newsletter handelt es sich um keine Werbung, sondern um ergänzende Informationen zur Produktdokumentation hinsichtlich eines von der Firma BrainTrade Gesellschaft für Börsensysteme mbH, Börsenplatz 4, 60313 Frankfurt am Main betriebenen oder technisch erreichbaren Systems.

Dieser Newsletter wird daher nur an BrainTrade Systemnutzer bzw. deren Mitarbeiter sowie Dienstleister per E-Mail übermittelt.

Der Newsletterversand kann jederzeit per Mail an "trade(at)xontro.de" oder telefonisch unter +49-(0)69-589978-110 widerrufen werden.

#### XONTRO / Makler Newsletter Nr. 66

#### 1. Neue Rubrik "Aktuelle Informationen"

Unter [www.XONTRO.de](http://www.xontro.de/) werden ab sofort alle an die Teilnehmer versendeten Informationen in chronologisch absteigender Form dargestellt.

Die Teilnehmer haben hierdurch die Möglichkeit, abzugleichen, ob sie alle für sich relevanten Informationen erhalten haben, bzw. können hierdurch bestehende Informationslücken schließen.

## **2. Börslicher Handel am 03. Oktober 2018 – Update**

Am 3. Oktober 2018 (Tag der Deutschen Einheit) findet der börsliche Handel nur am XONTRO-Handelsplatz Berlin statt.

Da es sich bei dem o.a. Feiertag um keinen "Target Feiertag" handelt, stehen die Services der Clearstream Banking Frankfurt uneingeschränkt zur Verfügung. An den übrigen Handelsplätzen ohne börslichen Handel gelten daher innerhalb von XONTRO die Regelungen eines Erfüllungstages.

Weitere Details können bitte dem XONTRO-KI-Newsletter 90, der auch für Finanzdienstleister gültig ist, entnommen werden.

# **3. Veränderte Servicezeiten der BrainTrade Teilnehmerbetreuung**

Ab dem 01. September 2018 ändern sich die Servicezeiten der BrainTrade Teilnehmerbetreuung. Die Teilnehmerbetreuung ist börsentäglich in der Zeit von 7.30 bis 18.00 Uhr erreichbar.

In der Zeit von 18.00 bis 20.40 Uhr kann über die bekannte Rufnummer der Teilnehmerbetreuung +49 (0)69-589978-110 ein Notfallkontakt abgerufen werden, der die Teilnehmer in dringenden produktiven Angelegenheiten unterstützt.

XONTRO / Makler Newsletter Nr. 66

#### **4. Skontroführende Makler - Tick-Size Prüfungen bei Quote-Eingaben im Dialog-Orderbuch "BROS OM"**

Aufgrund einzelner Nachfragen im Zusammenhang mit den Änderungen der Tick-Sizes im Zuge der MiFID II Einführung möchten wir den Status Quo der Tick-Size Plausibilitätsprüfungen bei Quote-Eingaben im Orderbuch BROS OM zusammenfassend darstellen.

Die beschriebenen Plausibilitätsprüfungen beziehen sich auf Taxen und Spannen (Eingabe mit vorangestelltem "h"), die im Folgenden als Quotes bezeichnet werden.

## **4.1 Eingabe von Quotes im Kursfeld**

Bei der Eingabe von Quotes im Kursfeld wird lediglich formal geprüft, dass die Eingabe mit maximal 4 Nachkomma-Stellen erfolgt ist. Eine Prüfung auf die Einhaltung der Tick-Size Regeln erfolgt nicht.

# **4.1 Eingabe von Quotes im Zusatzfeld (Kurszeile)**

Bei der Eingabe von Quotes im Zusatzfeld wird - wie bei Kurseingaben auch - die Einhaltung der Tick-Size-Regeln geprüft. Wenn der skontroführende Makler die zu Grunde liegende Tick-Size Regel der Gattung nicht kennt, empfiehlt sich daher die initiale Quote-Eingabe über das Zusatzfeld.